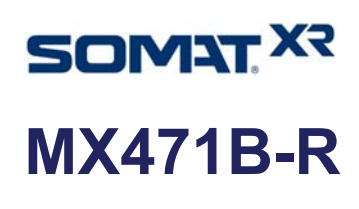

CANbus‐Modul

## Charakteristische Merkmale

- **Vier individuell konfigurierbare Kanäle (galvanisch getrennt)**
- **Empfangen: roh oder dekodiert (\*.dbc)**
- **Senden: Sensorsignale oder Gateway** - **CAN 2.0A/B**
- **CCP / xCP−on−CAN**
- 
- **J1939 (via catmanEasy/AP)**
- Einsatz in rauer Umgebung (Schock, Vibration, Temperatur, Betauung, Feuchte)

**Blockschaltbild**

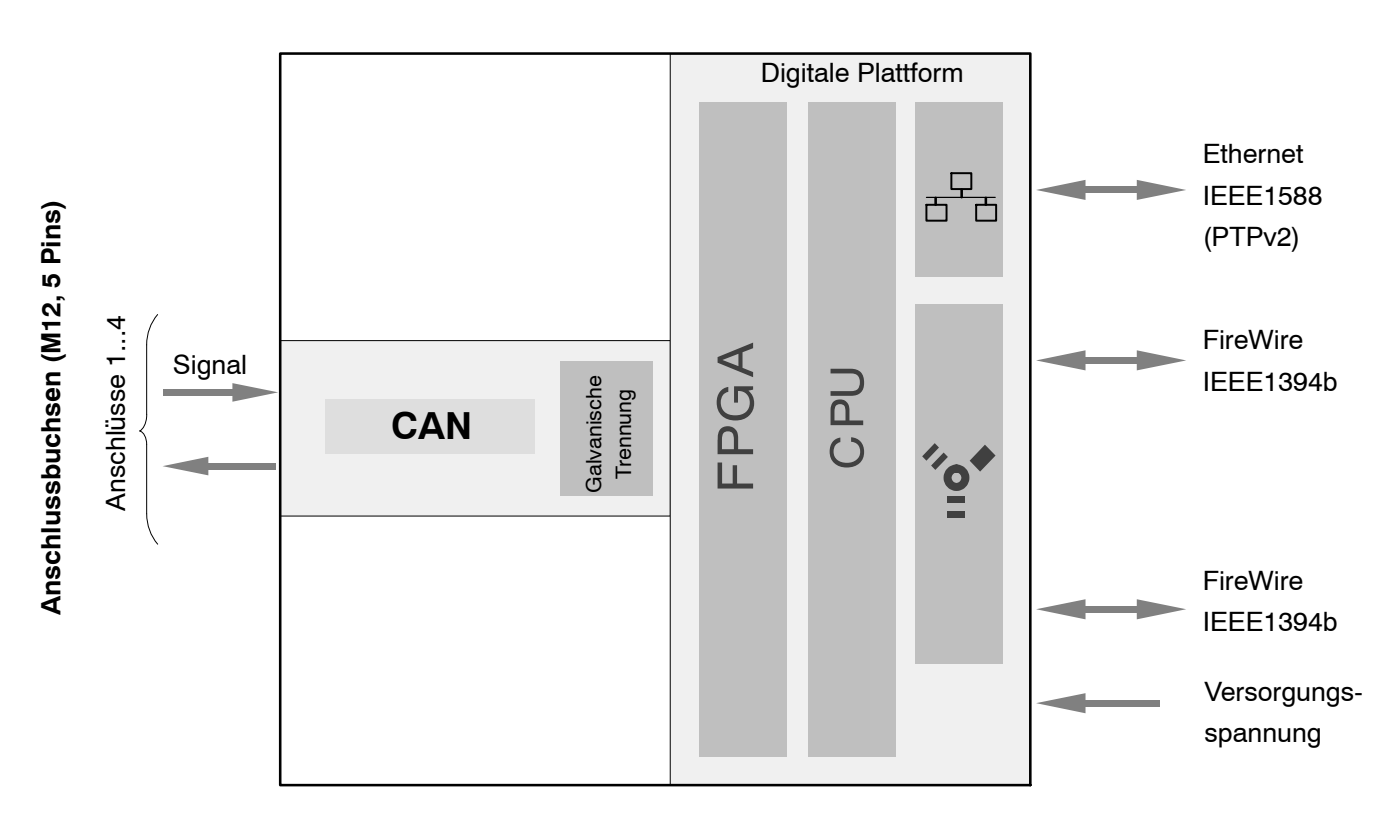

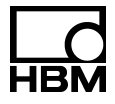

## Technische Daten MX471B-R

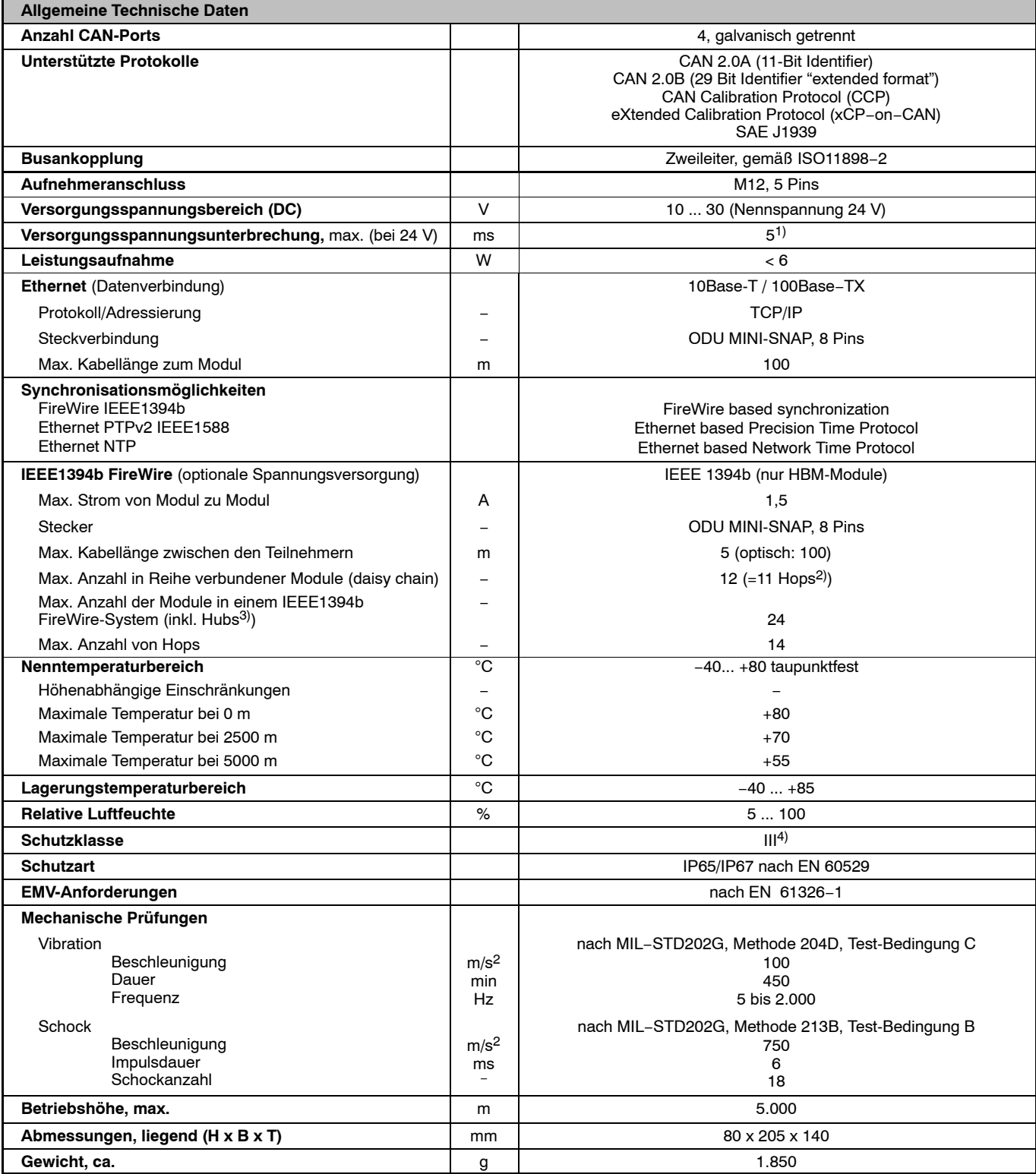

1) Unterbrechungsfreie Stromversorgung (USV) für längere Unterbrechungen als Zubehör verfügbar

2) Hop: Übergang von Modul zu Modul oder Signalaufbereitung/Verteilung über IEEE1394b FireWire (Hub, Modulträger)

3) Hub:IEEE1394b FireWire-Knotenpunkt bzw. Verteiler

4) Die Gleichspannungsversorgung muss den Anforderungen von IEC 60950−1 an eine SELV-Spannungsversorgung entsprechen.

## **Technische Daten MX471B−R** (Fortsetzung)

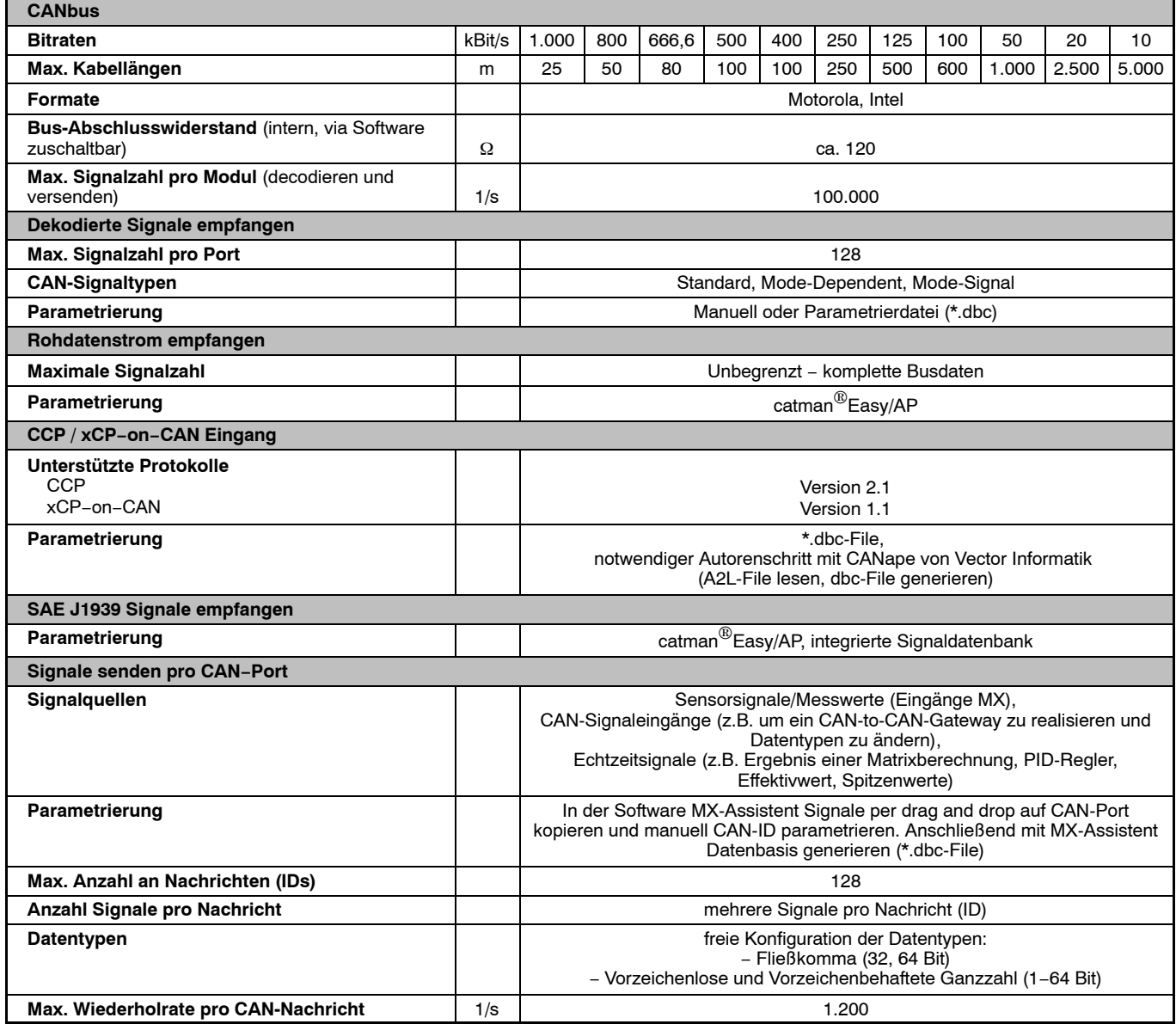

H

## Änderungen vorbehalten. Alle Angaben beschreiben unsere Produkte in allgemeiner Form. Sie stellen keine Beschaffenheits- oder Haltbarkeitsgarantie dar.

Hottinger Baldwin Messtechnik GmbH Im Tiefen See 45 · 64293 Darmstadt · Germany Tel. +49 6151 803-0 Fax +49 6151 803-9100 Email: info@hbm.com · www.hbm.com

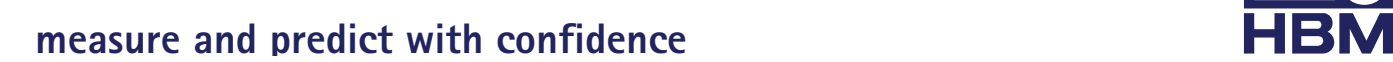